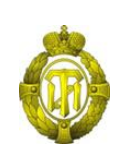

### МИНОБРНАУКИ РОССИИ

федеральное государственное бюджетное образовательное учреждение высшего образования «Санкт-Петербургский государственный технологический институт (технический университет)»

> УТВЕРЖДАЮ Проректор по учебной и методической работе

> > Б.В.Пекаревский

«21 » мая 2019 г.

# **Рабочая программа дисциплины РАЗРАБОТКА ВЕБ-ПРИЛОЖЕНИЙ**

Направление подготовки

### **09.04.01 Информатика и вычислительная техника**

Направленность программы магистратуры

#### **Информационное и программное обеспечение автоматизированных систем**

Квалификация

### **Магистр**

Форма обучения

**Заочная**

Факультет **информационных технологий и управления** Кафедра **систем автоматизированного проектирования и управления**

Санкт-Петербург

2019

### **ЛИСТ СОГЛАСОВАНИЯ**

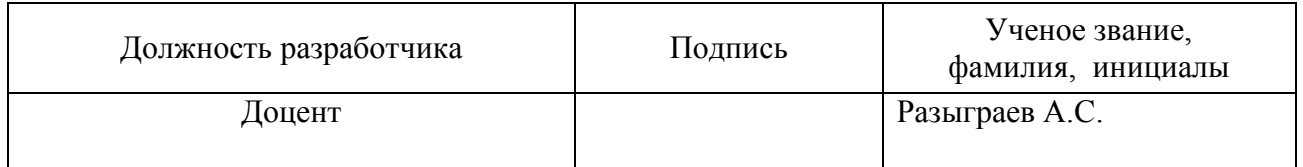

Рабочая программа дисциплины «Разработка веб-приложений» обсуждена на заседании кафедры систем автоматизированного проектирования и управления протокол от «18» апреля 2019 №9 Заведующий кафедрой Т.Б. Чистякова

Одобрено учебно-методической комиссией факультета информационных технологий и управления протокол от «15» мая 2019 №9

Председатель В.В. Куркина

## СОГЛАСОВАНО

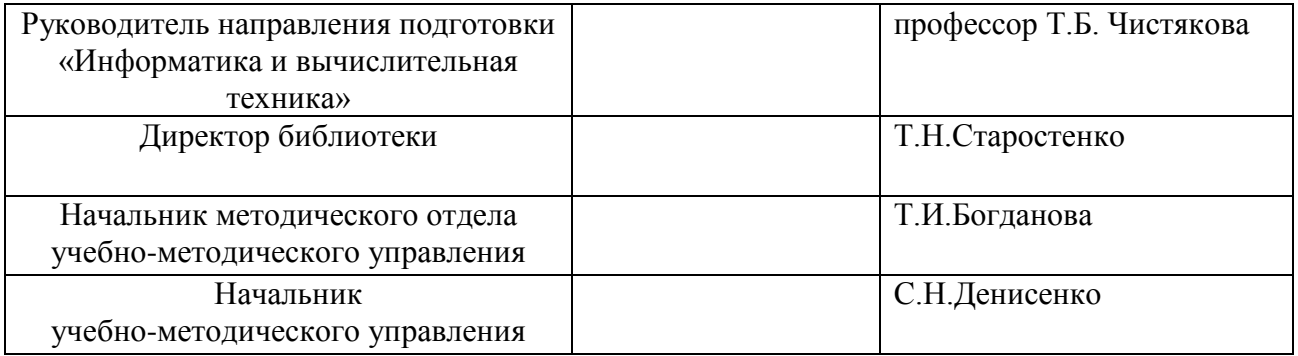

# **СОДЕРЖАНИЕ**

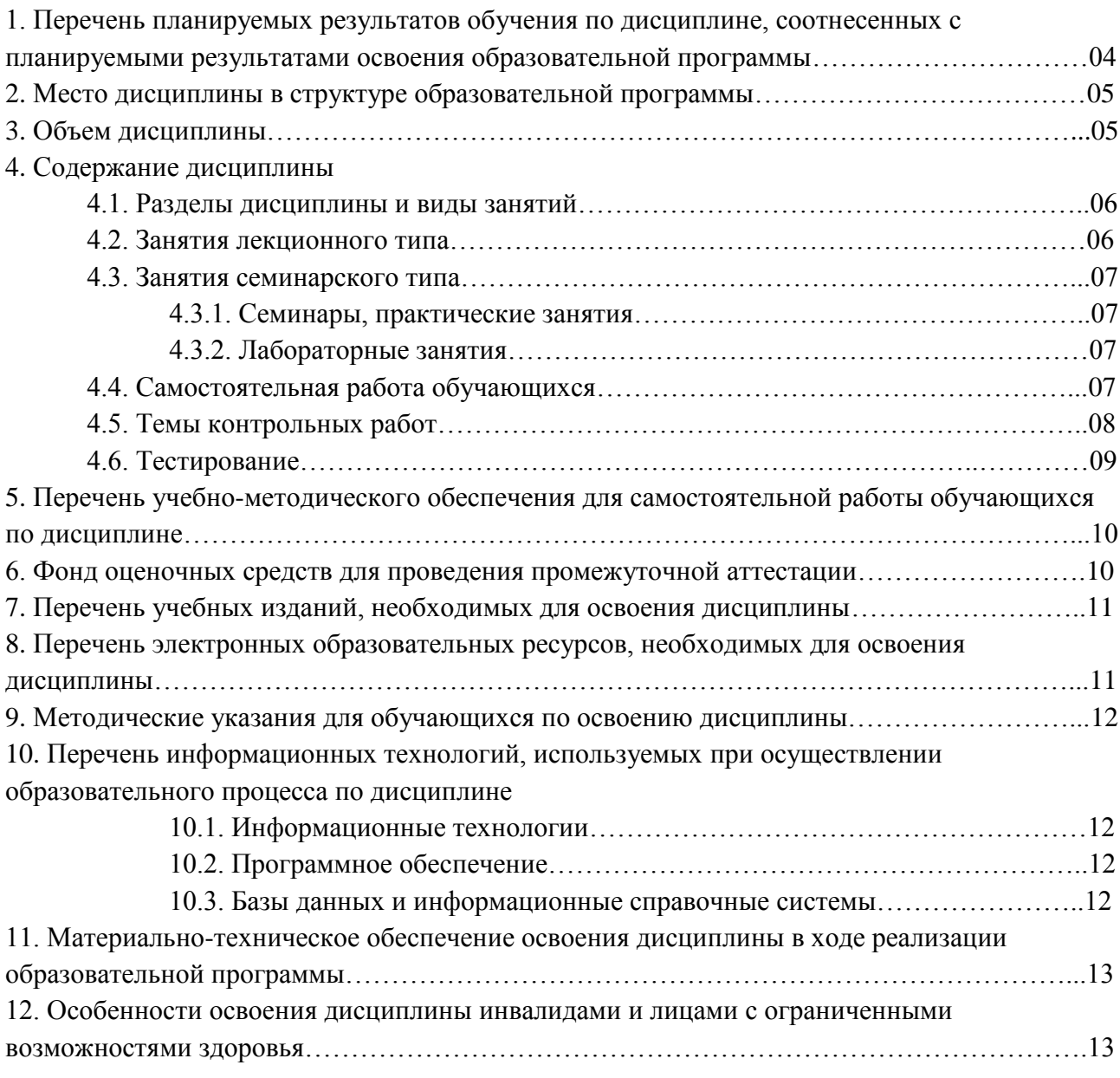

Приложения: 1. Фонд оценочных средств для проведения промежуточной аттестации. Приложения: 2. Шаблон задания на курсовой проект.

### **1. Перечень планируемых результатов обучения по дисциплине, соотнесенных с планируемыми результатами освоения образовательной программы.**

В результате для освоения образовательной программы магистратуры обучающийся должен овладеть следующими результатами обучения по дисциплине:

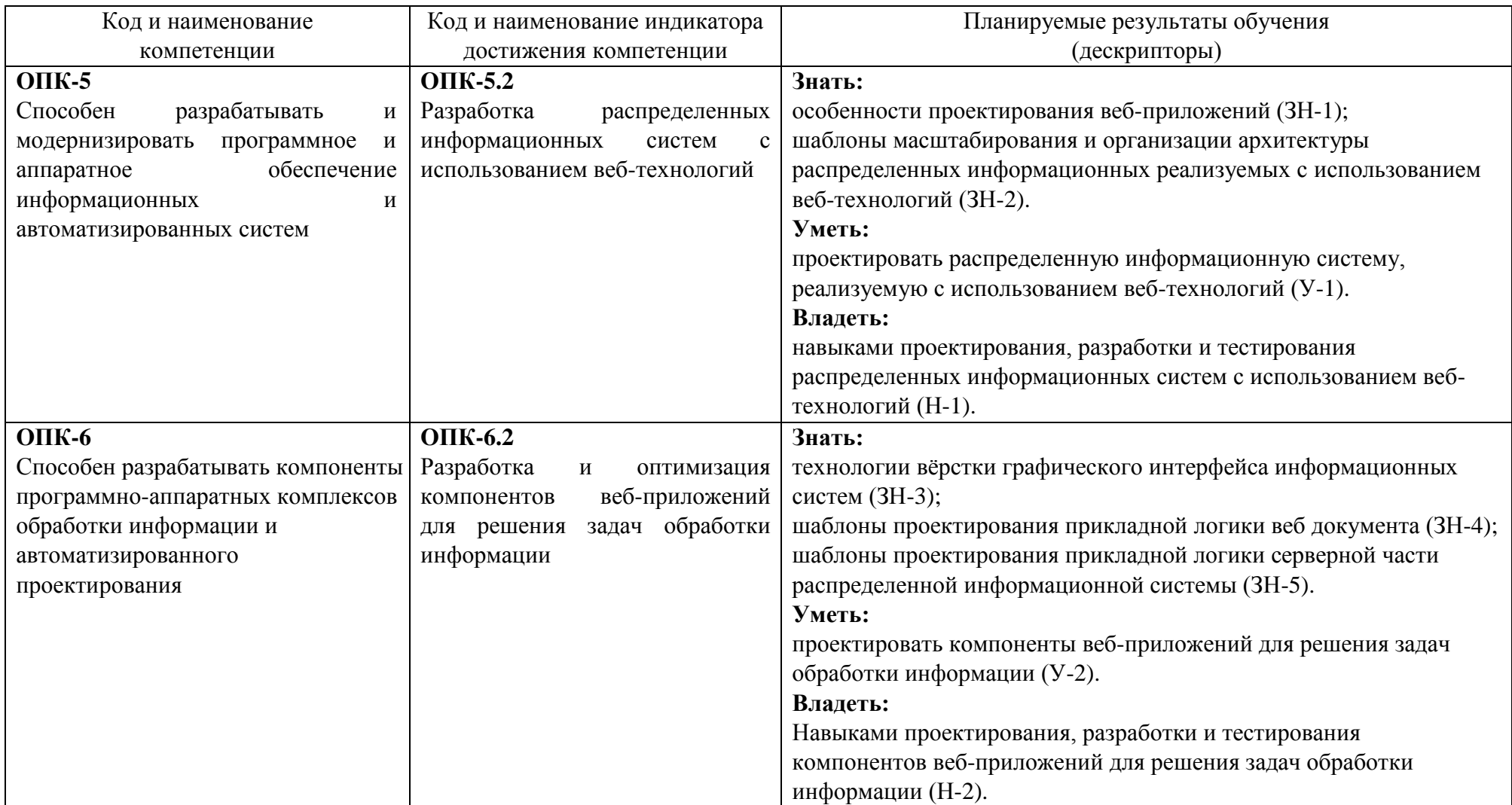

### **2. Место дисциплины в структуре образовательной программы.**

Дисциплина «Разработка веб-приложений» относится к обязательной части Блока 1 «Дисциплины» образовательной программы магистратуры (Б1.О.09) и изучается на 1 курсе в течении зимней и летней сессии.

В методическом плане дисциплина опирается на элементы компетенций, сформированные при изучении дисциплин «Методы и технологии разработки инновационных ИТ-проектов» и «Современные технологии разработки программного обеспечения». Полученные в процессе изучения дисциплины «Разработка вебприложений» знания, умения и навыки могут быть использованы при выполнении выпускной квалификационной работы

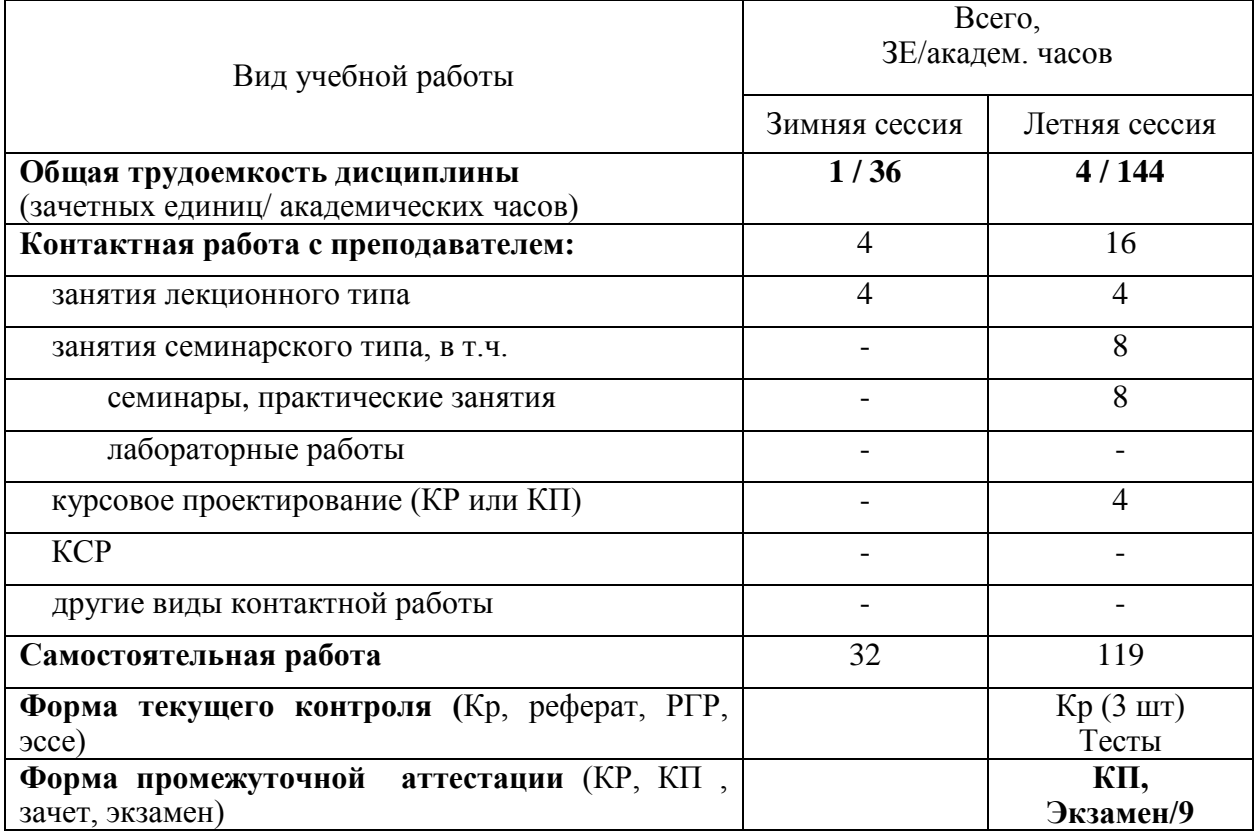

#### **3. Объем дисциплины.**

### **4. Содержание дисциплины. 4.1. Разделы дисциплины и виды занятий.**

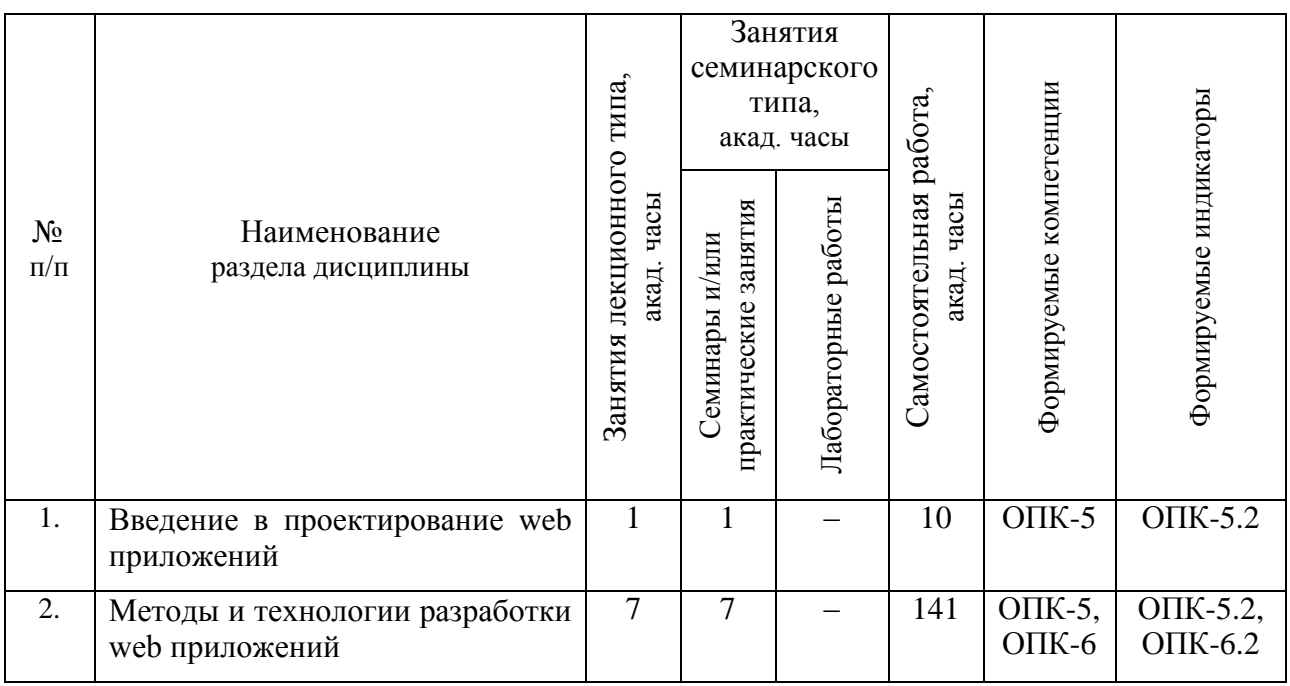

# **4.2. Занятия лекционного типа.**

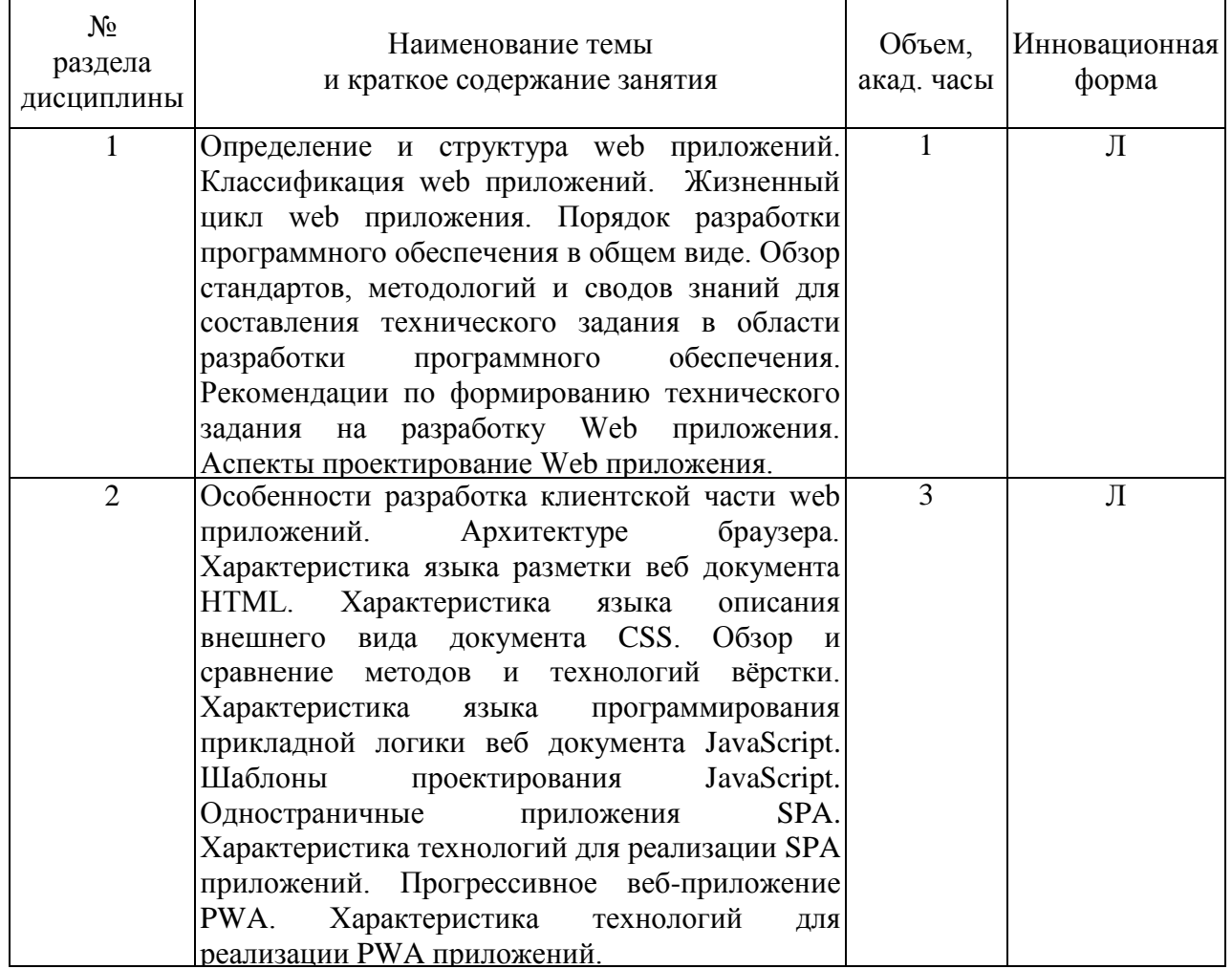

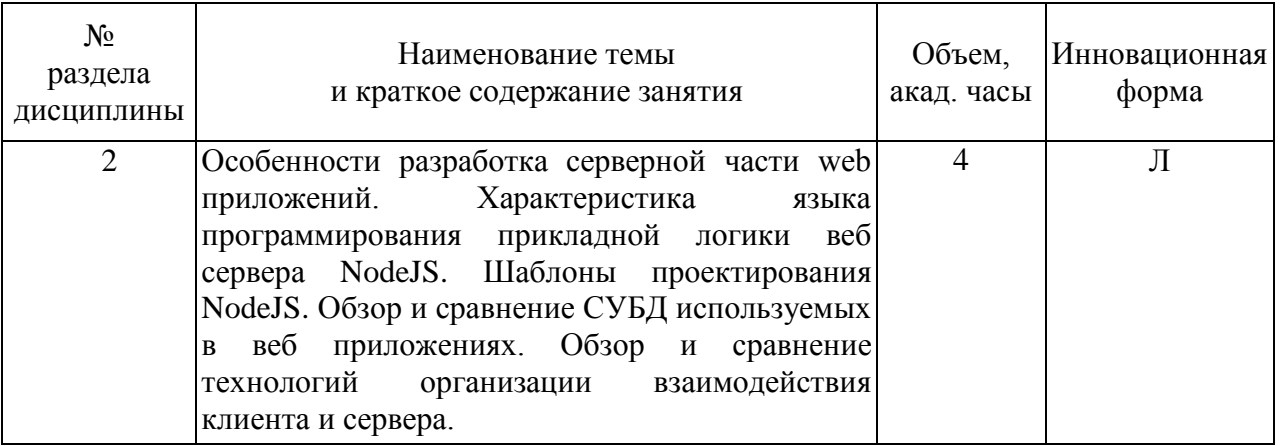

### **4.3. Занятия семинарского типа. 4.3.1. Семинары, практические занятия.**

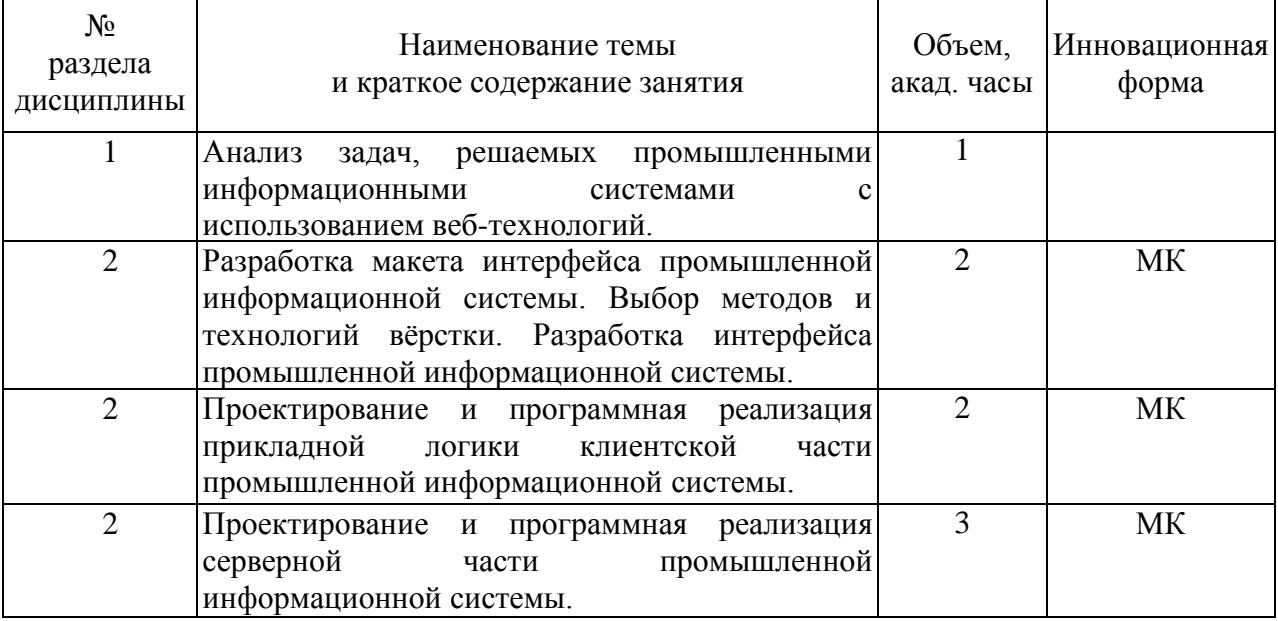

### **4.3.2 Лабораторные занятия.**

Учебным планом не предусмотрены.

### **4.4. Самостоятельная работа обучающихся.**

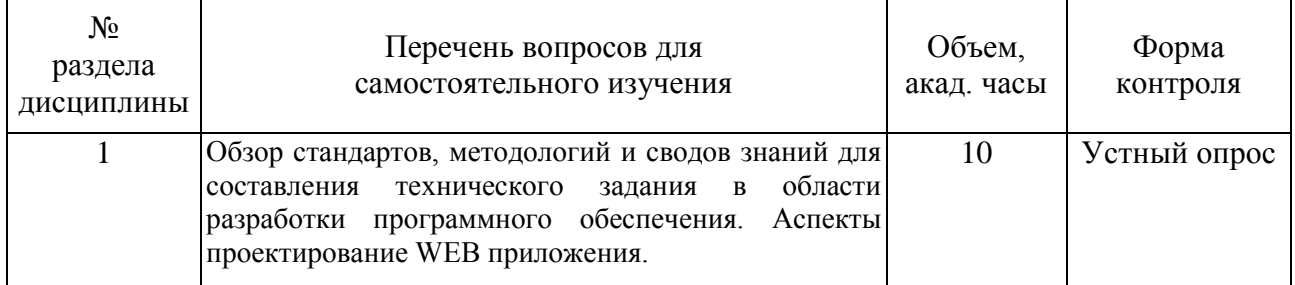

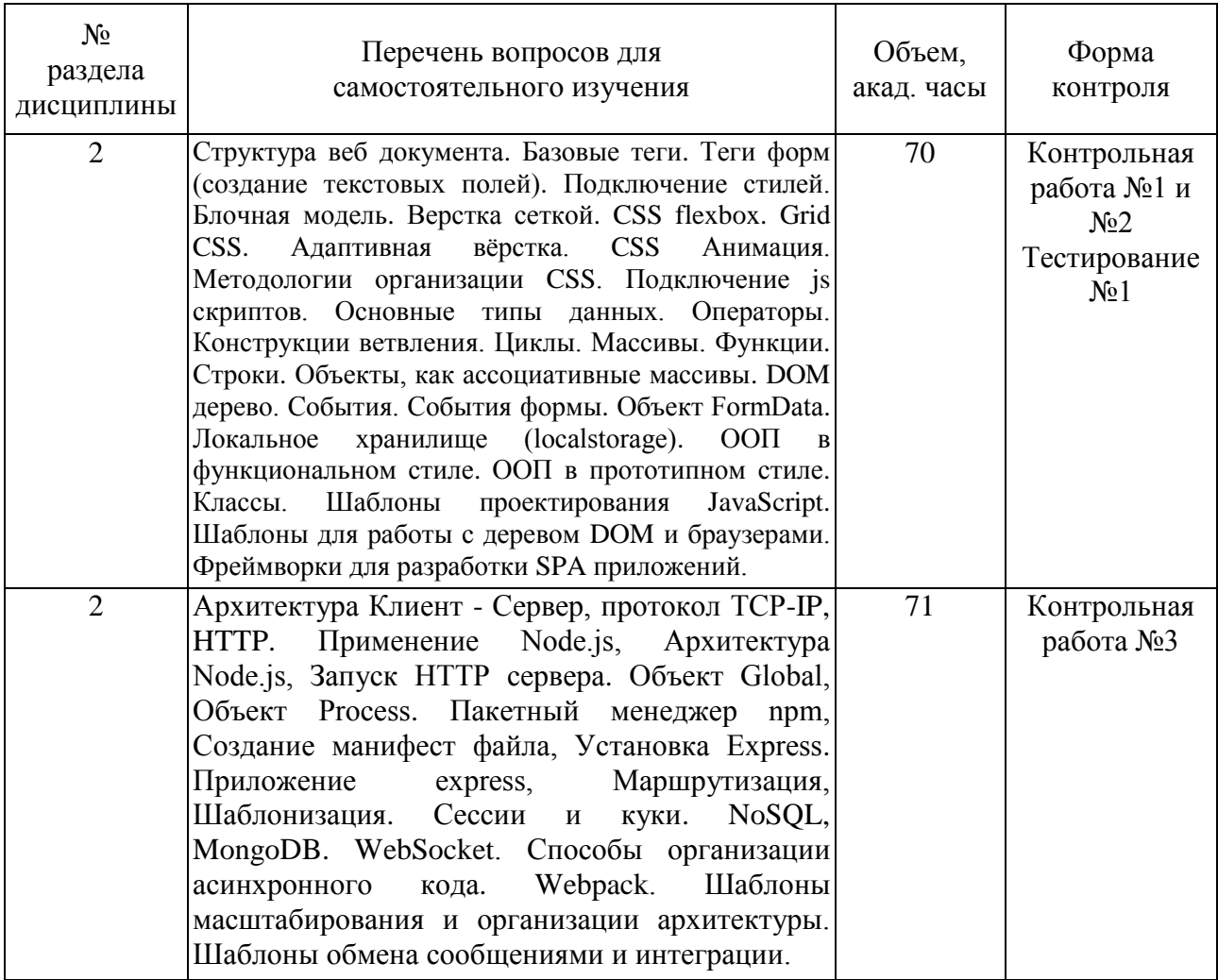

#### **4.5. Темы контрольных работ**

В качестве примера содержания контрольной работы №1 по 2 разделу, могут быть рекомендованы следующие задачи:

1) Описание предметной области, разрабатываемой промышленной информационной система. Формирование функциональных требований к промышленной информационной системе.

2) Обзор и обоснование выбора технологий вёрстки макетов.

3) Разработка функциональной структуры промышленной информационной система. Постановка задачи разработки.

4) Разработка UML-диаграмму вариантов использования программного комплекса.

5) Разработка макета графического интерфейса промышленной информационной системы.

6) Реализация с использованием HTML и CSS макета графического интерфейса промышленной информационной системы.

В качестве примера содержания контрольной работы №2 по 2 разделу, могут быть рекомендованы следующие задачи:

1) Разработка блок-схему алгоритма решения задачи, которую решает промышленная информационная система.

2) Реализация с использованием JavaScript прикладной логики клиентской части промышленной информационной системы.

3) Тестирование клиентской части промышленной информационной системы.

В качестве примера содержания контрольной работы №3 по 2 разделу, могут быть рекомендованы следующие задачи:

1) Обзор и обоснование выбора архитектуры промышленной информационной системы, способа клиент-серверного взаимодействия, используемой СУБД.

2) Разработка функциональной структуры промышленной информационной система с учётом клиент-серверной архитектуры.

3) Проектирование серверного интерфейса взаимодействия с клиентом и СУБД.

4) Разработка базы данных промышленной информационной системы.

5) Программная реализация серверной части промышленной информационной системы.

6) Функциональное тестирования промышленной информационной системы.

Пример промышленной информационной системы для контрольной работы №1, №2 и №3: Информационно аналитической системы для сравнения упаковочных материалов.

#### **4.6. Тестирование**

В качестве примера оценочных средств для текущего контроля успеваемости студентов по 2 разделу «Методы и технологии разработки web приложений» представлены следующие варианты заданий:

1) Необходимо выбрать один или несколько вариантов ответа:

- Какими html-тегами можно подключить внешний javascript (укажите все подходящие варианты)?

 $\cdot$   $\langle$ js>

- <include>
- <javascript>
- $\bullet \quad \text{$
- $\cdot$  <link>

- Какую строку выведет alert?

var  $a=$  '1'; var  $b=1$ ;

 $res = (a == b) + ', +(a == b);$  alert(res);

- false,true
- true,true
- true,false
- false,false

- Какое количество раз выполнится этот цикл? for(var counter=0;counter<10;counter=counter+1){

counter++;

- }
- 0
- 1
- 2
- 5
- $10$

```
- Что выведет эта строка?
```
var  $a = 1$ :

function  $f1()$ 

```
console.log(a); // <---- что выведет эта строка?
var a = 5;
```
 ${}_{f1}():$ 

- 1
- 5
- undefined
- null
- пустую строку

- Что будет выведено на экран следующим кодом? function greeter(person) {

```
 return " Hello" + person;
```

```
}
```

```
var user = "Ouizful User":
```
document.body.innerHTML = greeter(user);

- Quizful User Hello
- HelloQuizful User
- Ничего не будет выведено
- Ошибка компиляции

- На форме расположены 2 элемента:

<input type="text" id="txtBody"/>

<input type="button" onclick="btnClick()"/>

После нажатия на кнопку, в текстовом поле должен отобразиться текст: «Нажата кнопка». Выберите правильный вариант ответа - тела функции btnClick:

- document.getElementById("txtBody").value = "Нажата кнопка";
- document.getElementById("txtBody") = "Нажата кнопка";
- document.getElementById("txtBody").innerHTML = "Нажата кнопка";
- document.getElementById("txtBody").innerText = "Нажата кнопка";

- Дана функция:

function func(a) { $return "1";$ }

Какие из следующих вызовов этой функции допуcтимы?

- $func(func))$ ;
- func $()$ ;
- func(new Object());
- func(" $1$ ");
- func $(1, 2)$ ;

2) Необходимо ввести пропущенное слово:

- Какое ключевое слово нужно вписать вместо \_\_\_\_\_, чтобы получить диалоговое окно с текстом «Hello!»

function sayHello(){ var privet= "Hello!";  $\equiv$  privet;

} alert(sayHello());

#### **5. Перечень учебно-методического обеспечения для самостоятельной работы обучающихся по дисциплине.**

Методические указания для обучающихся по организации самостоятельной работы по дисциплине, включая перечень тем самостоятельной работы, формы текущего контроля по дисциплине и требования к их выполнению размещены в электронной информационно-образовательной среде СПбГТИ(ТУ) на сайте: [http://media.technolog.edu.ru](http://media.technolog.edu.ru/)

#### **6. Фонд оценочных средств для проведения промежуточной аттестации**

Промежуточная аттестация по дисциплине проводится в форме защиты курсового проекта и экзамена.

Экзамен предусматривают выборочную проверку освоения предусмотренных элементов компетенций и комплектуются теоретическими вопросами (для проверки знаний).

При сдаче экзамена, студент получает два вопроса из перечня вопросов, время подготовки студента к устному ответу - до 30 мин.

Пример варианта вопросов на экзамене:

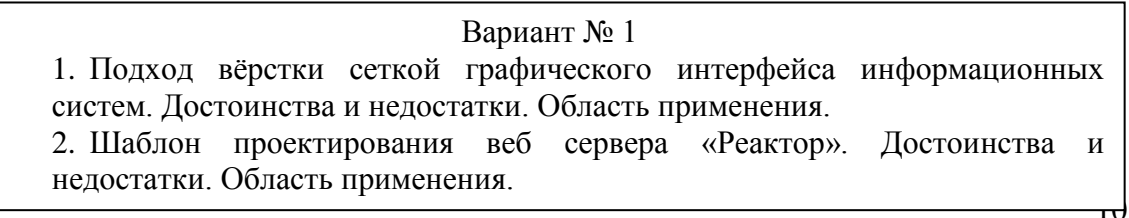

Результаты освоения дисциплины считаются достигнутыми, если для всех элементов компетенций достигнут пороговый уровень освоения компетенции на данном этапе – оценка «удовлетворительно».

#### **7. Перечень учебных изданий, необходимых для освоения дисциплины.**

#### **а) печатные издания:**

1. Теория и практика языков программирования : учебник по направлению "Информатика и вычислительная техника" / С. А. Орлов. - М. ; СПб. ; Н. Новгород : Питер, 2014. - 688 с.

2. Халимон, В. И. Основы процедурно-структурного программирования : учебные пособия / В. И. Халимон, А. Ю. Рогов, О. В. Проститенко ; СПбГТИ(ТУ). Каф. систем. анализа. - СПб. : [б. и.], 2014. - 104 с.

#### **б) электронные учебные издания:**

1. Гвоздева, Т.В. Проектирование информационных систем. Стандартизация [Электронный ресурс] : учебное пособие / Т.В. Гвоздева, Б.А. Баллод. — Электрон. дан. — Санкт-Петербург : Лань, 2019. — 252 с. — Режим доступа: https://e.lanbook.com/book/115515. — Загл. с экрана. (ЭБС "Лань")

2. Архитектурные решения информационных систем [Электронный ресурс] : учебник / А.И. Водяхо [и др.]. — Электрон. дан. — Санкт-Петербург : Лань, 2017. — 356 с. — Режим доступа: https://e.lanbook.com/book/96850. — Загл. с экрана. (ЭБС "Лань")

3. Заяц, А.М. Проектирование и разработка WEB-приложений. Введение в frontend и backend разработку на JavaScript и node.js [Электронный ресурс] : учебное пособие / А.М. Заяц, Н.П. Васильев. — Электрон. дан. — Санкт-Петербург : Лань, 2019. — 120 с. — Режим доступа: https://e.lanbook.com/book/115516. — Загл. с экрана. (ЭБС "Лань")

4. Остроух, А.В. Теория проектирования распределенных информационных систем [Электронный ресурс] : монография / А.В. Остроух, А.В. Помазанов. — Электрон. дан. — Санкт-Петербург : Лань, 2019. — 96 с. — Режим доступа: https://e.lanbook.com/book/116390. — Загл. с экрана. (ЭБС "Лань")

5. Государев, И.Б. Введение в веб-разработку на языке JavaScript [Электронный ресурс] : учебное пособие / И.Б. Государев. — Электрон. дан. — Санкт-Петербург : Лань, 2019. — 144 с. — Режим доступа: https://e.lanbook.com/book/118648. — Загл. с экрана. (ЭБС "Лань")

6. Беляев, С.А. Разработка игр на языке JavaScript [Электронный ресурс] : учебное пособие / С.А. Беляев. — Электрон. дан. — Санкт-Петербург : Лань, 2018. — 128  $c.$  — Режим доступа: https://e.lanbook.com/book/102209. — Загл. с экрана. (ЭБС "Лань")

7. Свердлов, С.З. Языки программирования и методы трансляции [Электронный ресурс] : учебное пособие / С.З. Свердлов. — Электрон. дан. — Санкт-Петербург : Лань, 2019. — 564 с. — Режим доступа: https://e.lanbook.com/book/116391. — Загл. с экрана. (ЭБС "Лань")

8. Старолетов, С.М. Основы тестирования и верификации программного обеспечения [Электронный ресурс] : учебное пособие / С.М. Старолетов. — Электрон. дан. — Санкт-Петербург : Лань, 2018. — 344 с. — Режим доступа: https://e.lanbook.com/book/110939. — Загл. с экрана. (ЭБС "Лань")

### **8. Перечень электронных образовательных ресурсов, необходимых для освоения дисциплины.**

учебный план, РПД и учебно-методические материалы: http://media.technolog.edu.ru

#### **9. Методические указания для обучающихся по освоению дисциплины.**

Все виды занятий по дисциплине «Разработка веб-приложений» проводятся в соответствии с требованиями следующих СТП:

СТП СПбГТИ 040-02. КС УКДВ. Виды учебных занятий. Лекция. Общие требования;

СТО СПбГТИ 020-2011 КС УКДВ. Виды учебных занятий. Лабораторные работы. Общие требования к организации и проведению;

СТО СПбГТИ 018-2014 КС УКДВ. Виды учебных занятий. Семинары и практические занятия. Общие требования к организации и проведению;

СТП СПбГТИ 048-2009. КС УКДВ. Виды учебных занятий. Самостоятельная планируемая работа студентов. Общие требования к организации и проведению.

Планирование времени, необходимого на изучение данной дисциплины, лучше всего осуществлять на весь семестр, предусматривая при этом регулярное повторение пройденного материала.

Основными условиями правильной организации учебного процесса для студентов является:

плановость в организации учебной работы;

серьезное отношение к изучению материала;

постоянный самоконтроль.

На занятия студент должен приходить, имея знания по уже изученному материалу.

#### **10. Перечень информационных технологий, используемых при осуществлении образовательного процесса по дисциплине.**

#### **10.1. Информационные технологии.**

В учебном процессе по данной дисциплине предусмотрено использование информационных технологий:

чтение лекций с использованием слайд-презентаций;

взаимодействие с обучающимися посредством электронной информационнообразовательной среды.

#### **10.2. Программное обеспечение.**

Операционная система Microsoft Windows 10 (подписка Azure Dev Tools for Teaching Subscription ID 1831112343).

Архиватор 7-zip (открытые лицензии (GNU LGPL, BSD 3-clause License, GNU LGP with unRAR license restriction)).

Moodle (открытая лицензия, GNU GPL v3).

Adobe Acrobat Reader DC (бесплатная лицензия «ADOBE Personal Computer Software License Agreement»).

LibreOffice (открытая лицензия, Mozilla Public License Version 2.0).

Бесплатные веб-браузеры: Google Chrome (Бесплатная некоммерческая лицензия), Mozilla Firefox (Открытая лицензия (Mozilla Public License V2)), Opera (Бесплатная лицензия (Opera EULA)).

Программная платформа Node.js (открытое программное обеспечение, лицензия x11).

Текстовой редактор Notepad++ (открытая лицензия, GNU GPL V2). СУБД MySQL (Открытая лицензия, GNU GPL v2).

#### **10.3. Базы данных и информационные справочные системы.**

Справочно-поисковая система «Консультант-Плюс»

Веб-страница журнала «Информационные технологии» http://www.novtex.ru/IT Сайты информационных технологий: http://inftech.webservis.ru, http://citforum.ru

Информационно-аналитический портал «Научная электронная библиотека» http://elibrary.ru

Международные мультидисциплинарные аналитические реферативные базы данных научных публикаций http://webofknowledge.com, http://scopus.com

Электронно-библиотечные системы:

«Электронный читальный зал – БиблиоТех» https://technolog.bibliotech.ru/; «Лань» https://e.lanbook.com/books/.

#### **11. Материально-техническое обеспечение освоения дисциплины в ходе реализации образовательной программы.**

Для проведения занятий по дисциплине на кафедре систем автоматизированного проектирования и управления СПбГТИ(ТУ) имеется необходимая материальнотехническая база, соответствующая действующим санитарным и противопожарным правилам и нормам:

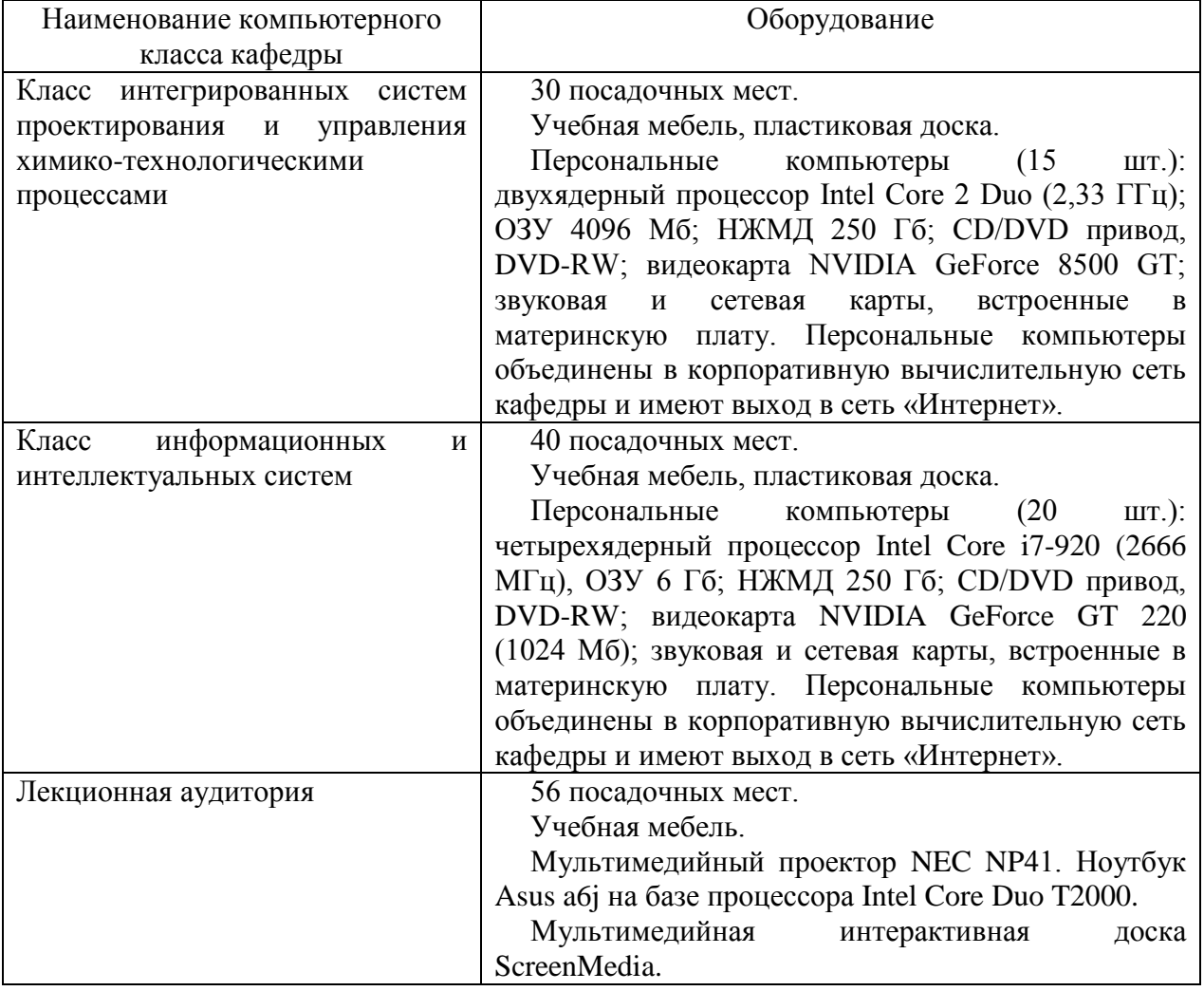

#### **12. Особенности освоения дисциплины инвалидами и лицами с ограниченными возможностями здоровья.**

Для инвалидов и лиц с ограниченными возможностями учебные процесс осуществляется в соответствии с Положением об организации учебного процесса для обучения инвалидов и лиц с ограниченными возможностями здоровья СПбГТИ(ТУ), утвержденным ректором 28.08.2014.

#### Приложение № 1 к рабочей программе дисциплины

### **Фонд оценочных средств для проведения промежуточной аттестации по дисциплине «Разработка веб-приложений»**

### **1. Перечень компетенций и этапов их формирования.**

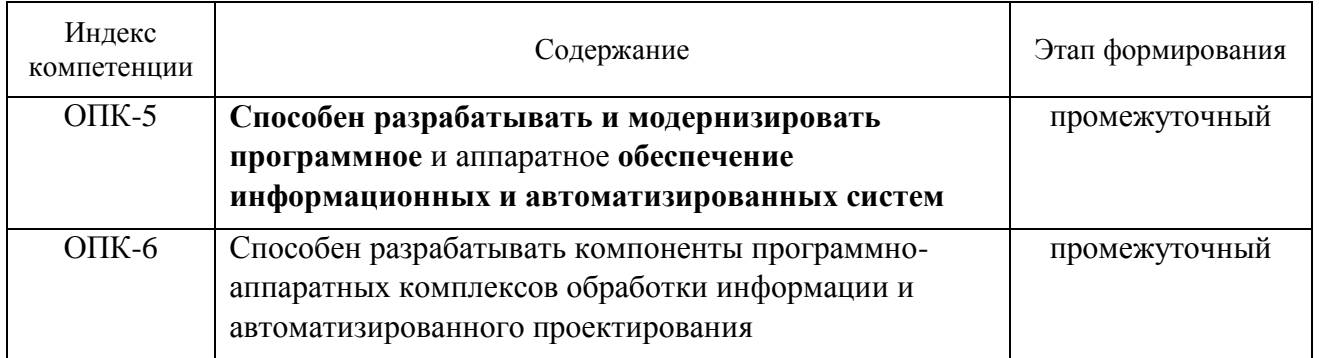

# **2. Показатели и критерии оценивания компетенций на различных этапах их формирования, шкала оценивания**

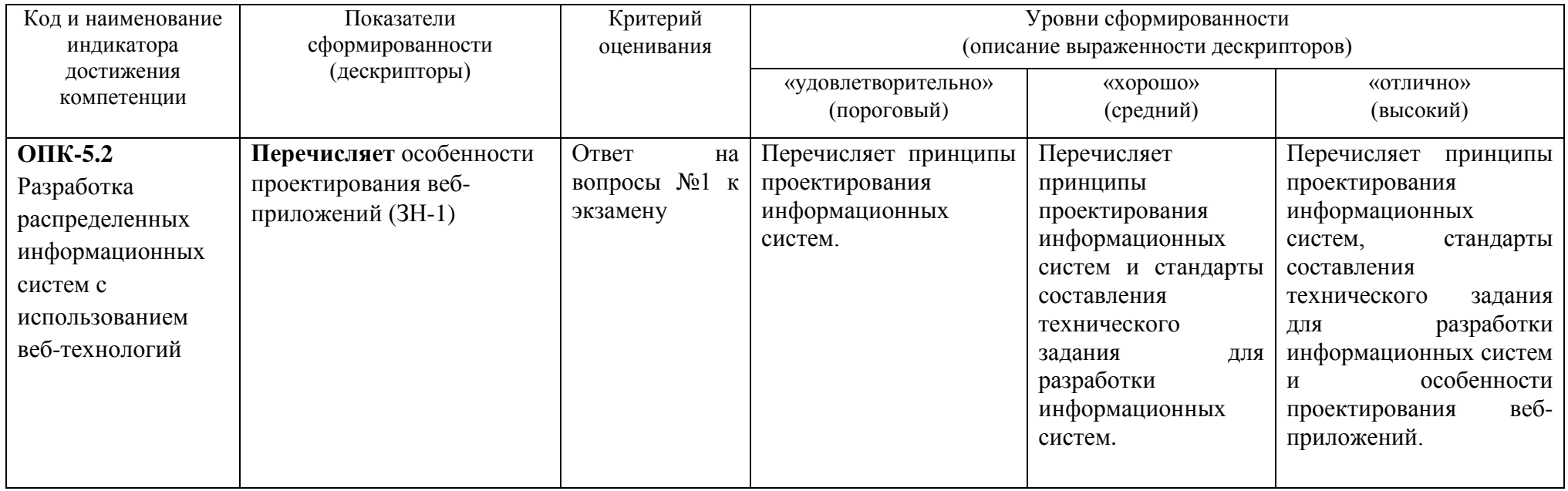

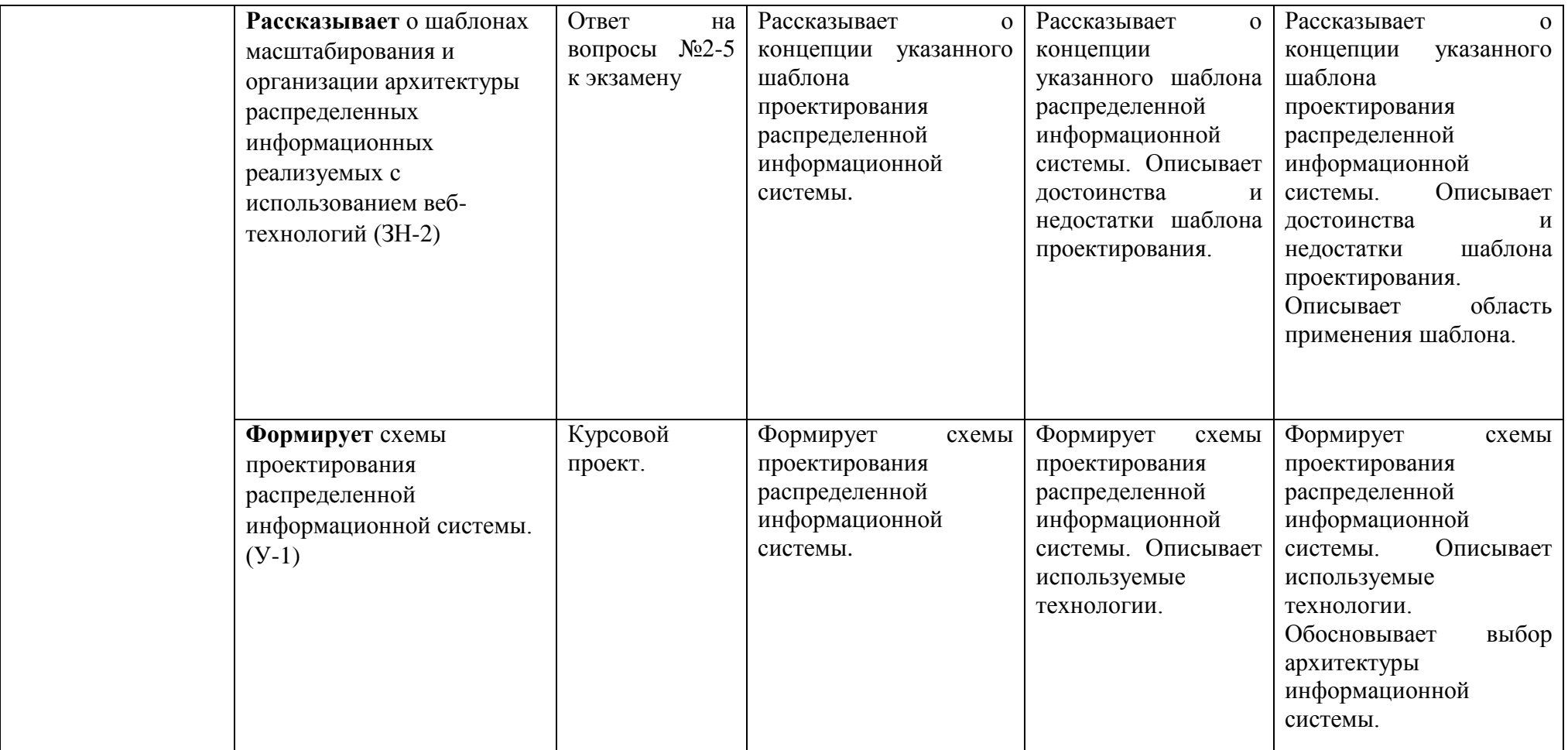

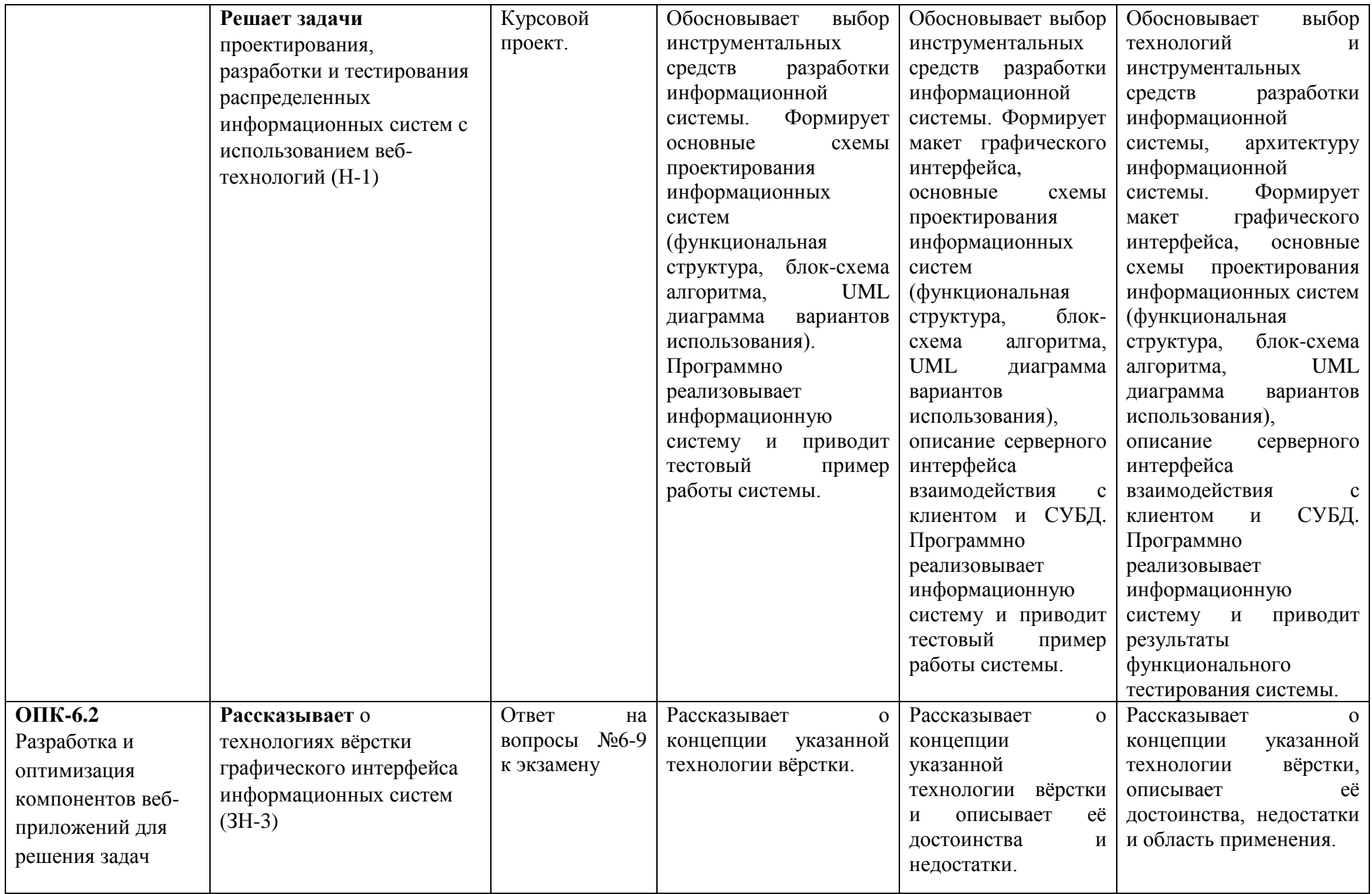

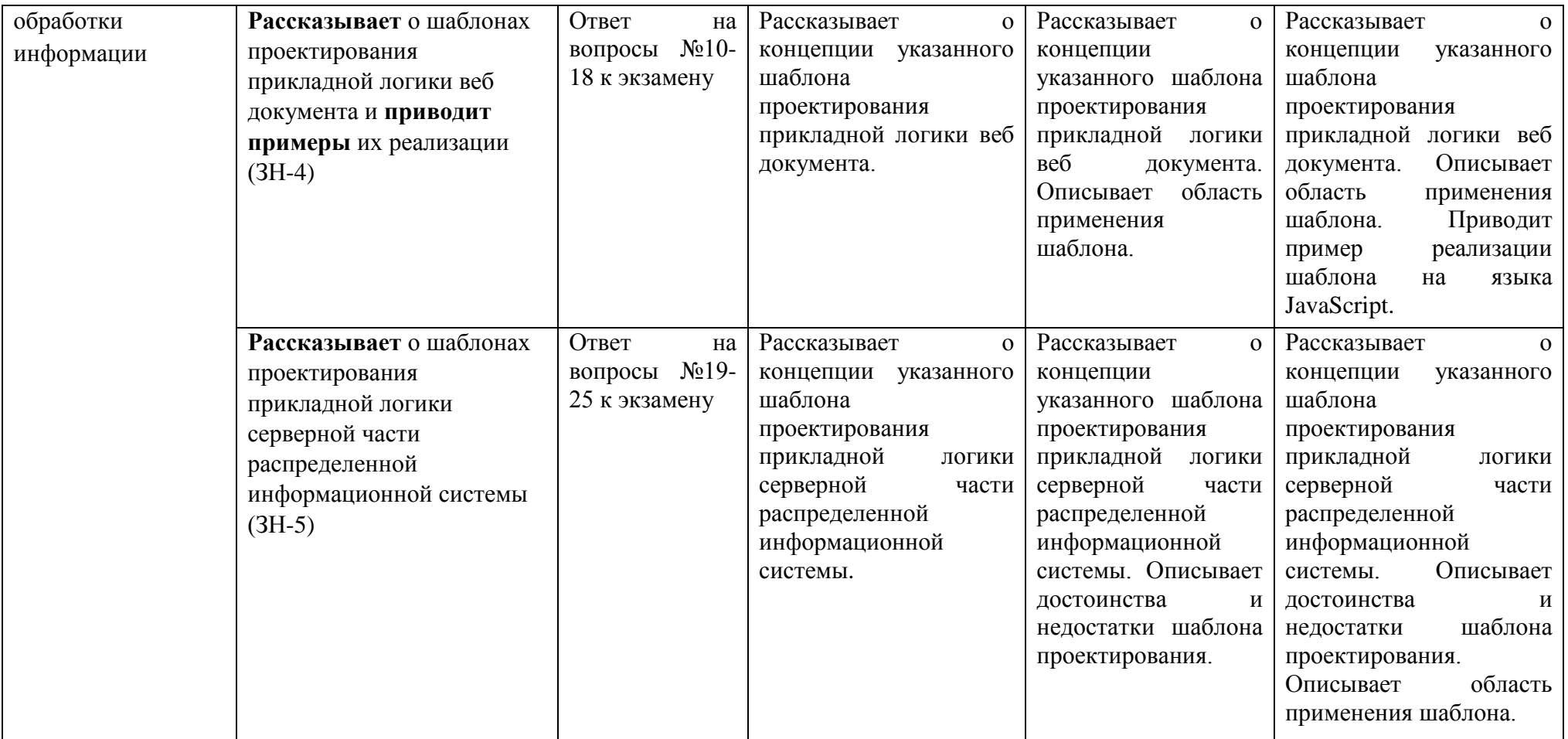

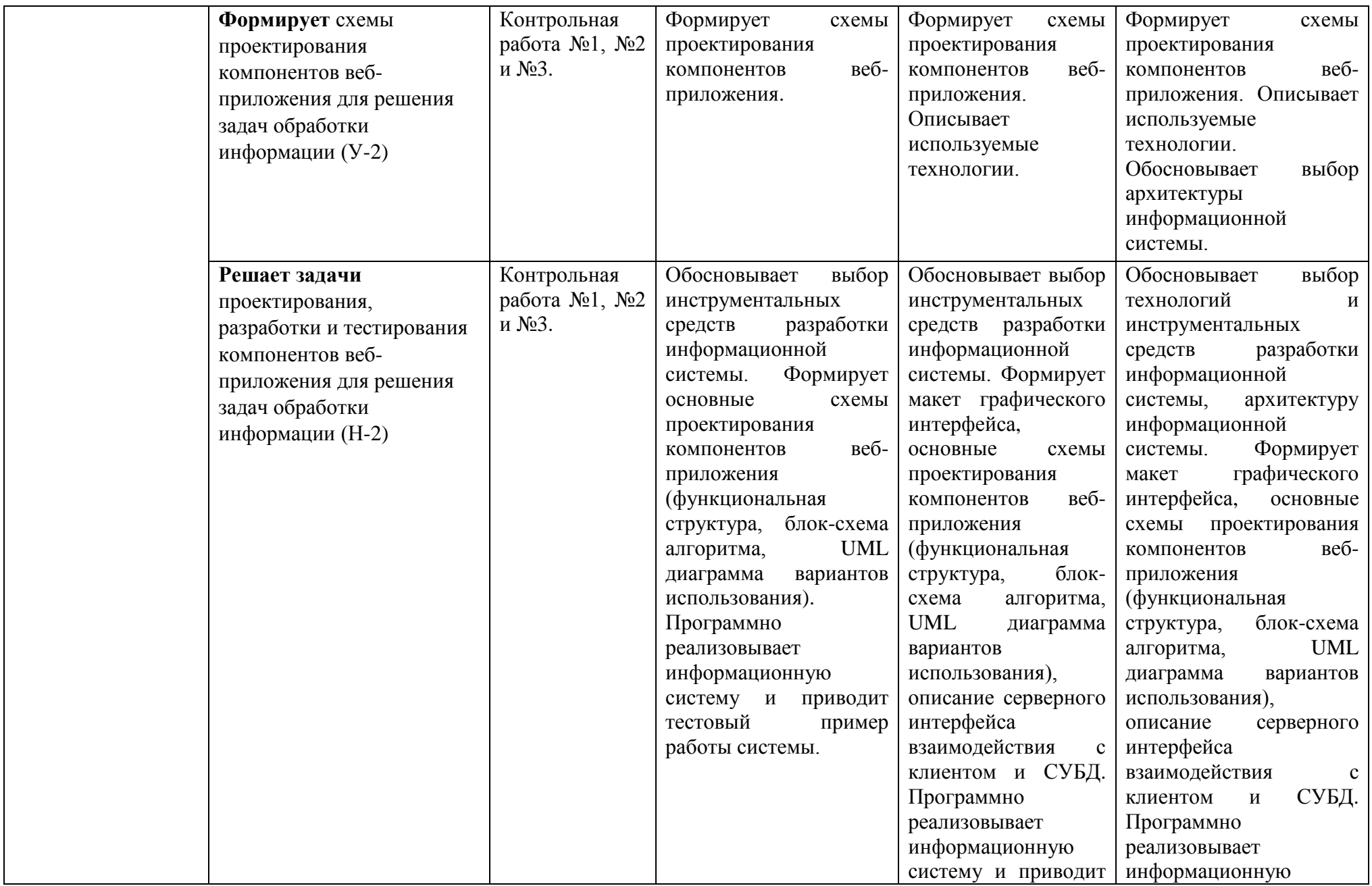

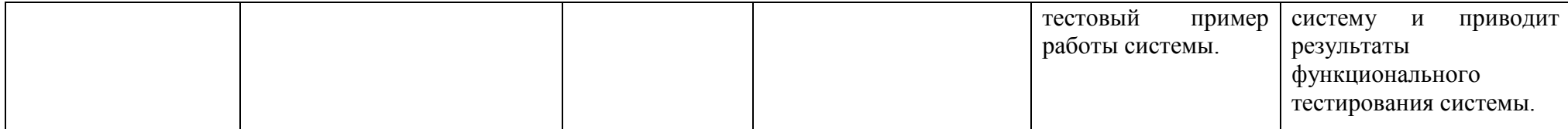

#### **3. Типовые контрольные задания для проведения промежуточной аттестации**

**а) Вопросы для оценки знаний, умений и навыков, сформированных у студента по компетенции ОПК-5:**

1. Принципы проектирования информационных систем. Стандарты составления технического задания для разработки.

2. Шаблон масштабирования ветвлением процесса. Достоинства и недостатки. Область применения.

3. Монолитная архитектура веб приложения. Достоинства и недостатки. Область применения.

4. Архитектура на микрослужбах веб приложения. Достоинства и недостатки. Область применения.

5. Шаблон «Публикация/подписка». Достоинства и недостатки. Область применения.

#### **б) Вопросы для оценки знаний, умений и навыков, сформированных у студента по компетенции ОПК-6:**

6. Подход вёрстки сеткой графического интерфейса информационных систем. Достоинства и недостатки. Область применения.

7. Технология вёрстки CSS flexbox графического интерфейса информационных систем. Достоинства и недостатки. Область применения.

8. Технология вёрстки Grid CSS графического интерфейса информационных систем. Достоинства и недостатки. Область применения.

9. Технологии адаптивная вёрстки. Достоинства и недостатки. Область применения.

10. Шаблон проектирования «Единственный объект». Область применения. Пример реализации на языке JavaScript.

11. Шаблон проектирования «Фабрика». Область применения. Пример реализации на языке JavaScript.

12. Шаблон проектирования «Итератор». Область применения. Пример реализации на языке JavaScript.

13. Шаблон проектирования «Декоратор». Область применения. Пример реализации на языке JavaScript.

14. Шаблон проектирования «Стратегия». Область применения. Пример реализации на языке JavaScript.

15. Шаблон проектирования «Фасад». Область применения. Пример реализации на языке JavaScript.

16. Шаблон проектирования «Прокси-объект». Область применения. Пример реализации на языке JavaScript.

17. Шаблон проектирования «Посредник». Область применения. Пример реализации на языке JavaScript.

18. Шаблон проектирования «Наблюдатель». Область применения. Пример реализации на языке JavaScript.

19. Шаблон проектирования веб сервера «Блокирующий ввод/вывод». Достоинства и недостатки. Область применения.

20. Шаблон проектирования веб сервера «Неблокирующий ввод/вывод». Достоинства и недостатки. Область применения.

21. Шаблон проектирования веб сервера «Реактор». Достоинства и недостатки. Область применения.

22. Подход «Буферизация» при передаче данных. Достоинства и недостатки. Область применения.

23. Подход «Поток данных» при передаче данных. Достоинства и недостатки. Область применения.

24. Шаблон «Конвейерной обработки данных.». Достоинства и недостатки. Область применения.

25. Шаблон проектирования веб сервера «Промежуточное программное обеспечение». Достоинства и недостатки. Область применения.

При сдаче экзамена, студент получает два вопроса из перечня, приведенного выше. Время подготовки студента к устному ответу на вопросы - до 30 мин.

#### **4. Темы курсовых проектов:**

1. Информационно аналитической системы для сравнения упаковочных материалов по экологическим характеристикам.

2. Геоинформационной системы в области производства полимерных материалов.

3. Информационная система оценка показателей качества толщины полимерных плёночных материалов.

4. Информационная система для подбора рецептур окрашивания полимерных пленочных материалов.

5. Информационная система для ведения дневника экспериментов.

#### **5. Методические материалы для определения процедур оценивания знаний, умений и навыков, характеризующих этапы формирования компетенций.**

Промежуточная аттестация по дисциплине проводится в соответствии с требованиями СТО СПбГТИ(ТУ) 016-2015. КС УКДВ Порядок организации и проведения зачетов и экзаменов.

По дисциплине промежуточная аттестация проводится в форме защиты курсового проекта и экзамена.

Шкала оценивания на экзамене балльная («отлично», «хорошо», «удовлетворительно», «неудовлетворительно»).

Приложение № 2 к рабочей программе дисциплины

#### **Шаблон задания на курсовой проект**

Минобрнауки России

федеральное государственное бюджетное образовательное учреждение высшего образования «Санкт-Петербургский государственный технологический институт (технический университет)»

#### ЗАДАНИЕ НА КУРСОВОЙ ПРОЕКТ

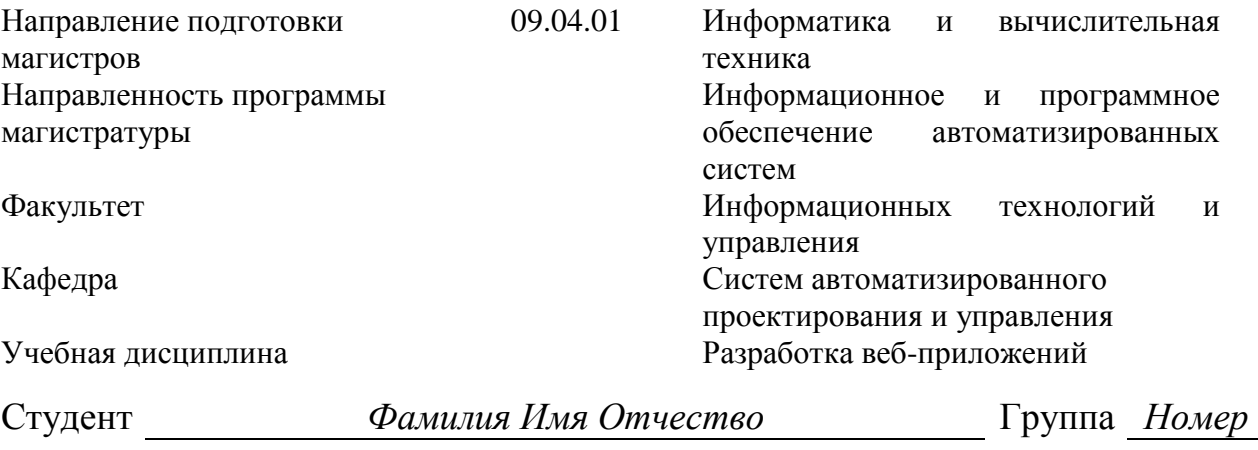

Тема **Разработка веб-приложения для** *...*

#### *Исходные данные к проекту:*

6 *Интернет-ресурсы по предметной области*

*Цель проекта:…*

*Перечень вопросов, подлежащих разработке:* 

1 Аналитический обзор:

1.1 Описание предметной области проекта. Формирование функциональных требований к информационной системе.

<sup>1</sup> Гвоздева, Т.В. Проектирование информационных систем. Стандартизация [Электронный ресурс] : учебное пособие / Т.В. Гвоздева, Б.А. Баллод. — Электрон. дан. — Санкт-Петербург : Лань, 2019. — 252 с. — Режим доступа: https://e.lanbook.com/book/115515. — Загл. с экрана.;

<sup>2</sup> Архитектурные решения информационных систем [Электронный ресурс] : учебник / А.И. Водяхо [и др.]. — Электрон. дан. — Санкт-Петербург : Лань, 2017. — 356 с. — Режим доступа: https://e.lanbook.com/book/96850. — Загл. с экрана.

<sup>3</sup> Заяц, А.М. Проектирование и разработка WEB-приложений. Введение в frontend и backend разработку на JavaScript и node.js [Электронный ресурс] : учебное пособие / А.М. Заяц, Н.П. Васильев. — Электрон. дан. — Санкт-Петербург : Лань, 2019. — 120 с.

<sup>4</sup> Старолетов, С.М. Основы тестирования и верификации программного обеспечения [Электронный ресурс] : учебное пособие / С.М. Старолетов. — Электрон. дан. — Санкт-Петербург : Лань, 2018. — 344 с.

<sup>5</sup> *Литература по описанию объекта информационной системы.*

<sup>1.2</sup> Обзор и обоснование выбора технологий вёрстки макетов.

<sup>1.3</sup> Обзор и обоснование выбора архитектуры информационной системы, способа клиентсерверного взаимодействия, используемой СУБД.

2 Технологическая часть – Технология разработки программного комплекса:

2.1 Разработка функциональной структуры информационной система с учётом клиент-серверной архитектуры. Постановка задачи разработки.

2.2 Разработка UML-диаграмму вариантов использования программного комплекса.

2.3 Разработка макета графического интерфейса промышленной информационной системы.

2.4 Разработка блок-схему алгоритма решения задачи, которую решает информационная система.

2.5 Проектирование серверного интерфейса взаимодействия с клиентом и СУБД.

2.6 Разработка базы данных информационной системы.

2.7 Разработка программного обеспечения информационной системы.

2.8 Тестирование программного комплекса на примере конкретного объекта (информационного, математического, аппаратно-технологического оформления).

2.9 Оформление пояснительной записки, документа техническое задание, документа инновационный проект и презентации проекта для защиты.

#### *Перечень графического материала:*

1 Информационное описание проекта: описание предметной области.

2 Таблицы сравнения используемых веб-технологий и обоснование выбора архитектуры распределенной информационной системы.

3 Постановка задачи разработки проекта.

4 Структура программного комплекса

5 Блок-схема алгоритма решения задачи.

6 UML-диаграмма вариантов использования программного комплекса.

7 Характеристика программного и аппаратного обеспечения.

8 Тестовый пример работы информационной системы и решения задачи.

#### *Требования к аппаратному и программному обеспечению:*

Аппаратное обеспечение: IBM PC-совместимый компьютер на базе микропроцессора … (… ГГц), ОЗУ … Гб, НЖМД … Гб, монитор ЖК (…), CD-ROM дисковод, клавиатура, мышь. Программное обеспечение: операционная система …, среда разработки …, текстовый процессор …, графический пакет …, презентационная программа … (название, версия ПО).

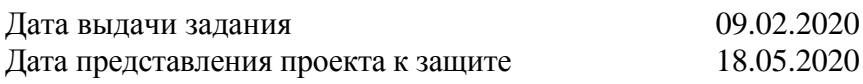

Заведующая кафедрой Т.Б. Чистякова

Лектор (подпись, дата) (инициалы, фамилия) А.С. Разыграев Руководитель магистранта (подпись, дата) И.О. Фамилия Задание принял к выполнению (подпись, дата) (инициалы, фамилия) И.О. Фамилия (подпись, дата) (инициалы, фамилия)